# JSP technológia

K ロ K K (P) K (E) K (E) X (E) X (P) K (P)

**KORK ERKER ADE YOUR** 

# **Áttekintés**

### **e** Bevezetés

- $\bullet$  JSP életciklusa
- Szcript elemek, implicit objektumok, bean-ek, EL
- include, (forward)
- Visszatekintés MVC

**KORK ERKER ADE YOUR** 

# **Áttekintés**

### **Bevezetés**

### **• ISP** életciklusa

- Szcript elemek, implicit objektumok, bean-ek, EL
- include, (forward)
- Visszatekintés MVC

# **Áttekintés**

- **Bevezetés**
- **.** JSP életciklusa
- Szcript elemek, implicit objektumok, bean-ek, EL
- include, (forward)
- Visszatekintés MVC

K ロ ▶ K @ ▶ K 할 ▶ K 할 ▶ 이 할 → 9 Q @

# **Áttekintés**

- **Bevezetés**
- **.** JSP életciklusa
- Szcript elemek, implicit objektumok, bean-ek, EL
- include, (forward)
- Visszatekintés MVC

K ロ ▶ K @ ▶ K 할 ▶ K 할 ▶ 이 할 → 9 Q @

# **Áttekintés**

- **Bevezetés**
- **.** JSP életciklusa
- Szcript elemek, implicit objektumok, bean-ek, EL
- include, (forward)
- Visszatekintés MVC

## JSP technológia

A JSP technológiával könnyen készíthető olyan web-tartalom, melynek statikus és dinamikus része van.

#### $A$  JSP  $-$

- · rendelkezésre bocsátja a servlet-ek dinamikus tulajdonságait
- · jóval természetesebb módon áll hozzá a statikus tartalom létrehozásához (mint a servlet)

Egy JSP egy szöveges dokumentum, amely kétféle szöveget tartalmaz:

- statikus tartalom, amely bármilyen szöveges formátumú lehet (HTML, SVG, WML, XML),
- JSP elemek, amelyek a dinamikus tartalmat hozzák létre

### A JSP elemek kétféle szintaxissal használhatók:

- **o** standard
- XML

Egy oldalon belül csak az egyiket használhatjuk.

Az XML szintaxist akkor érdemes használni, amikor a JSP egy érvényes XML dokumentum kell legyen, amelyet valamilyen XML API-val szeretnénk feldolgozni.

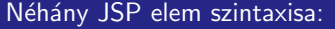

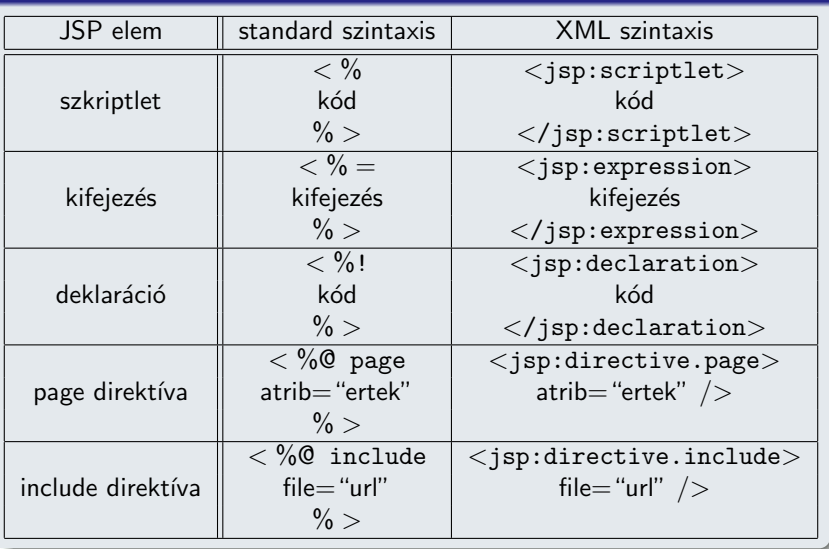

## A JSP életciklusa

- A JSP ugyanúgy szolgálja ki a kéréseket, mint egy servlet.
- A JSP életciklusát és a dinamikus voltát a servlet technológia határozza meg.
- Amikor egy kérés érkezik egy bizonyos JSP-re, a web-konténer ellenőrzi, hogy a JSP servlet-je régebbi-e, mint maga a JSP oldal.

**KORK ERKER ADE YOUR** 

- Ha igen,
	- · a konténer a JSP-ből servlet forráskódot generál,
	- ezt követően lefordítja (kompilálja) a servlet osztályt.

<span id="page-9-0"></span>Mindezt automatikusan végzi a Web-konténer.

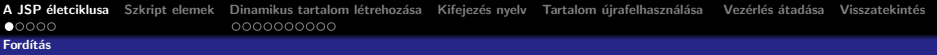

# Fordítás

A statikus rész olyan kóddá lesz alakítva, mely a tartalmat közvetlenül a válasz objektumba teszi.

### A JSP elemek a következőképpen alakulnak:

- A direktívák szabályozzák, hogy a web-konténer hogyan fordítsa servlet forráskóddá és futtassa a JSP-t
- A szkript elemek a servlet osztály kódjába lesznek beillesztve
- A kifejezés nyelv (EL) kifejezések a kifejezés-kiértékelőnek adódnak át paraméterként.
- A jsp: [set|get]Property elemek a megfelelő JavaBean komponens metódushívásaivá alakulnak.
- A jsp: [include|forward] elemek a megfelelő servlet API hívásokká alakulnak át.
- A saját elemek (custom tags) az elemkezelő (tag handler) osztály megfelelő hívásaivá alakulnak át.

## Futtatási paraméterek megadása

A különböző futtatási paramétereket a page direktívában adhatjuk meg.

#### Pufferelés:

• Amikor a JSP lefut, a válasz objektum automatikusan pufferelve lesz.

**KORK ERKER ADE YOUR** 

• A puffer nagyságát a buffer attribútummal állíthatjuk.

<%@page buffer="none|xxx kb"%>

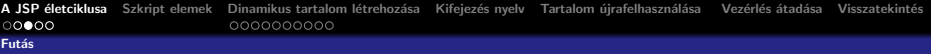

# **Hibakezelés**

### Hibakezelés:

• Az errorPage attribútum határozza meg, hogy a konténer hova kell továbbítson hiba esetén:

<%@page errorPage="file name "%> Pl. <%@page errorPage="errorpage.jsp"%>

• Az isErrorPage paraméter beállítja, hogy az illető JSP oldal épp a hibakezelő oldal

```
<%@page isErrorPage="true"%>
```
Ez a direktíva egy javax.servlet.jsp.ErrorData objektumot bocsát rendelkezésre, amely a hibaadatokat tartalmazza. Ennek segítségével meg lehet mutatni a kliensnek a hiba okára vonatkozó információt.

A következő kifejezéssel kérhető le (lásd: jspbasic/errorPage/trigger.jsp):

- $\bullet$  \${pageContext.errorData.statusCode} a státus-kód lekérésére
- $\bullet$  \${pageContext.errorData.throwable} a dobott hiba lekérésére

Fut´as

## Statikus tartalom típusa

### Statikus tartalom típusa

- Bármilyen szöveg alapú tartalom lehet: HTML, WML, XML stb.
- · Alapértelmezésben HTML.
- Más típusú tartalom esetében a contentType attribútumot kell használjuk a tartalom beállítására.
- **Ennek a direktívának a célja, hogy a böngésző helyesen értlemezze a** kapott tartalmat.

K ロ ▶ K @ ▶ K 할 ▶ K 할 ▶ 이 할 → 9 Q @

Ha pl. WML-t generálunk akkor:

```
<%@page contentType="text/vnd.wap.wml"%>
```
# Oldal kódolása (encoding)

#### Oldal kódolása:

Szintén a contentType attribútumot használjuk az oldal kódolásának a maghatározására, a charset segítségével:

· Az alábbi példában UTF-8 -t használunk, ami mindenféle lokalizálást (locale) támogat

<%@page contentType="text/html;charset=UTF-8"%>

## Szkript elemek

### Szkriptlet:

- A <% %> elemek közötti rész egy az egyben belekerül a servlet forrásába, a JSP oldalon elfoglalt helyének megfelelően.
- $\bullet$  A szkriptletekben változók is deklarálhatók, de mivel az egész <% %> közötti rész a \_jspService() metódusba kerül, ezek a változók lokálisak lesznek.
- Metódust természetesen nem lehet szkriptletben definiálni, mert a java nem támogatja az egymásba ágyazott metódusokat.
- Metódust a deklarációs részben (lásd később) lehet definiálni.

#### Kifejezés:

- A <%= %> elemek közötti rész, java kód mely String-et ad vissza.
- <span id="page-15-0"></span>• Ez a String az out.print() utasításba kerül.

#### Deklaráció:

- A <%! %> elemek közötti rész.
- Változókat vagy metódusokat lehet így deklarálni.
- **Ezek a JSP-nek megfelelő servlet osztály-szintű tagjai lesznek.**
- A deklarált változók példány-változók lesznek, de ezek használatát kerülni kell a szálkezelési problémák miatt. (a konténer egy adott servlet-osztály egyetlen példányát hozza létre, és minden kéréshez ezt az egy példányt használja)

## Dinamikus tartalom létrehozása

- Java objektumokon keresztül valósul meg.
- A JSP néhány objektumot automatikusan rendelkezésre bocsát, illetve használhatunk alkalmazásspecifikus objektumokat is.

### Implicit objektumok:

- **a** a web-konténer hozza létre őket
- az oldalhoz (page), kéréshez (request), szesszióhoz (session), alkalmazáshoz (application) kapcsolódó információkat tartalmaznak.

**KORK ERKER ADE YOUR** 

<span id="page-17-0"></span>o ezek ugyanazok az objektumok, amelyeket a servlet technológia definiál.

#### Alkalmazásspecifikus objektumok:

- **Dinamikus adatok bemutatására előkészített JavaBean objektumok,** melyeket általában standard vagy saját elemek segítségével
	- jelenítünk meg,
	- kapjuk meg (vagy állítjuk be) a tulajdonságaikat.
- Ugyanezt megtehetjük szkript-elemek használatával is, azaz közvetlen java kódot írva a JSP-be, de ezt lehetőleg kerüljük el.

Implicit objektumok

# Implicit objektumok

Használhatjuk őket anélkül, hogy előbb létrehoztuk volna őket.

### implicit objektumok:

- request: a kérés objektum (HttpServletRequest típusú)
- response: a JSP által küldött válasz (HttpServletResponse típusú objektum)
- o out: a válasz objektumba írás rajta keresztül történik, pufferelt módon (ritkán használjuk explicit módon, helyette JSP kifejezést használunk)
- · session: a szesszió objektum (lekérése request.getSession())
- application: alkalmazás-szintű adatok tárolására alkalmas. ServletContext típusú objektum (lekérése getServletConfig().getContext())

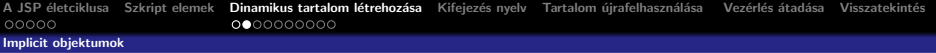

#### implicit objektumok:

- · page: a this szinonímája
- **·** config: ServletConfig típusú objektum. A JSP-nek megfelelő servlet inicializására van használva.
- · pageContext: a JSP kontextusa. Get metódusok segítségével hozzáférhetővé teszi például a szesszió, request, response objektumokat (és másokat, melyek nagyrésze közvetlenül is elérhető)

**KORK ERKER ADE YOUR** 

· exception: hiba esetén a hibát okozó kivételt tartalmazza

JavaBeans komponensek

## Bean-ek – visszatekintés

#### Java osztályok, melyek bizonyos szabályoknak tesznek eleget:

- Rendelkeznek üres (azaz paraméter nélküli) konstruktorral (is), vagy egyáltalán nincs konstruktoruk
- Ne legyen publikus példány– (azaz nem statikus) mezőjük
- $\bullet$  A mezőkhöz való hozzáférés setXxx, illetve getXxx metódusok segítségével történik
	- $\bullet$  ha pl. az osztálynak van egy getName metódusa, ami String típust térít vissza, azt mondjuk, hogy a bean-nek van egy name nevű tulajdonsága

**ALL KAR KERKER E VOOR** 

 $\bullet$  Boolean típusú tulajdonság esetén használható isXxx a getXxx helyett

```
A JSP ´eletciklusa Szkript elemek Dinamikus tartalom l´etrehoz´asa Kifejez´es nyelv Tartalom ´ujrafelhaszn´al´asa Vez´erl´es ´atad´asa Visszatekint´es
JavaBeans komponensek
```
**KORKA SERKER ORA** 

```
Bean – pl.
```

```
package bean.pelda;
public class PersonBean {
 private String name;
 public String getName(){
    return name;
  }
  public String setName(String name){
    this.name=name;
  }
}
```
JavaBeans komponensek

## JavaBeans komponensek

#### JavaBean-nek minősül

bármely olyan java osztály, amelyik betartja az emített, szerkezetére vonatkozó konvenciókat.

- **•** ezeket a komponenseket a JSP standard nyelvi elemekkel támogatja.
- könnyen létrehozhatók és incializálhatók
- tulajdonságaik egyszerűen állíthatók, illetve olvashatók

#### A JavaBeans komponens tulajdonsága lehet:

- $\bullet$  írható/olvasható, csak olvasható, csak írható
- egyszerű, azaz egyetlen értéket tartalmazó, vagy indexelt (tömb, lista, map, stb.)

JavaBeans komponensek

## JavaBeans létrehozása és használata

jsp:useBean elemmel deklaráljuk, hogy egy JSP egy JavaBeans komponenst fog használni.

#### Több alakja van:

```
<jsp:useBean id="beanName"
   class="fully qualified classname" scope="scope"/>
<jsp:useBean id="beanName"
   type="type name" scope="scope"/>
<jsp:useBean id="beanName"
   class="fully qualified classname" scope="scope">
     <jsp:setProperty .../>
 </jsp:useBean>
```
#### A hatókör (scope) lehet:

application, session, request vagy page

Ha még nem létezik a bean, a web-konténer létrehozza (amennyiben meg van adva a class attribútum) és a megfelelő hatókörben tárolja.

Az id attribútum meghatározza a bean nevét a hatókörben, amin keresztül hivatkozhatunk rá EL kifejezésekben vagy más JSP elemekben. Pl.

```
<jsp:useBean id="locales" scope="application"
class="mypkg.MyLocales"/>
```
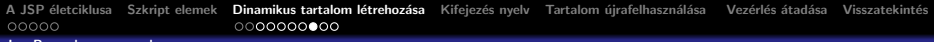

**KORK ERKER ADE YOUR** 

JavaBeans komponensek

## JavaBeans komponens tulajdonságok beállítása

- A jsp: setProperty elemmel történik.
- A szintaxis a property forrásától függ.

#### String konstans:

<jsp:setProperty name="beanName" property="propName" value="string constant"/>

### Kérés (request) paraméter (explicit):

<jsp:setProperty name="beanName" property="propName" param="paramName"/>

つへへ

<jsp:setProperty name="beanName" property="propName"> <jsp:attribute name="value"> expression </jsp:attribute> </jsp:setProperty>

#### <jsp:setProperty name="beanName" property="propName" value="expression"/>

### Kifejezés:

```
property="propName"/>
<jsp:setProperty name="beanName"
property="*"/>
```
<jsp:setProperty name="beanName"

### Kérés (request) paraméterek, melyek megegyeznek a bean tulajdonságával

#### JavaBeans komponensek

A JSP életciklusa [Szkript elemek](#page-15-0) Dinamikus tartalom létrehozása Kifejezés nyelv Tartalom újrafelhasználása Vezérlés átadása Visszatekintés<br>00000

JavaBeans komponensek

## JavaBeans komponens tulajdonságok kinyerése

### jsp:getProperty elem:

A tulajdonság értékét karaktersorrá (String) alakítja és beszúrja azt a válasz stream-be

<jsp:getProperty name="beanName" property="propName"/>

- · a beanName attribútum a useBean id attribútumával meg kell egyezzen,
- a JavaBeans komponesben kell léteznie egy getPropName() metódusnak

**KORK ERKER ADE YOUR** 

#### Példák

• jspbasic/beans/..., illetve jspbasic/scope/...

# Kifejezés nyelv (Expression language, EL)

EL kifejezések segítségével könnyen hozzáférhetünk JavaBean-ekben tárolt alkalmazásadatokhoz \${bookDB.bookDetails.title}

- e egy "name" nevű bean elérhető a  $\frac{1}{2}$  name} kifejezéssel
- e egy beágyazott tulajdonsága elérhető a  $\{\text{name.valami1.valami2}\}$ szintaxissal
- $\bullet$  Az EL kifejezéseket a JSP kifejezés-kiértékelő dolgozza fel.
- <span id="page-29-0"></span>· Hogy kikapcsoljuk az EL kifejezések kiértékelését az isELIgnored attribútumot használjuk: <%@page isELIgnored ="true|false"%>

- EL kifejezések használhatók statikus szövegben vagy bármely standard vagy saját elemben, amely egy kifejezést vár.
- · Statikus szöveg esetében a kifejezés kiértékelődik és hozzáadódik az aktuális kimenethez.

#### Egy elem egy attribútumát több módon lehet beállítni:

- Egy EL kifejezés: <some:tag value="\${expr}"/> A kifejezés ki lesz értékelve és a várt típusra lesz alakítva
- Egy vagy több, szöveggel elválasztott EL kifejezés: <some:tag value="some\${expr}\${expr}text\${expr}"/> A kifejezések balról jobbra lesznek kiértékelve, majd karaktersorrá lesznek alakítva és össze lesznek fűzve. A keletkezett karaktersor aztán a várt típusra lesz alakítva.
- Csak sima szöveg: <some:tag value="sometext"/> Az attribútum karaktersora át lesz alakítva a várt típusra
- JSP kifejezés: <some:tag value="<%=expression%>"/>
- Pl. lásd: jspbasic/beans/sessionScopeBean.jsp

## Változók

A web-konténer a PageContext.findAttribute(String)-el keresi meg a változót, amely az EL kifejezésben megjelenik.

**Pl.** a  $\{\text{product}\}\$  kifejezésre a konténer megkeresi a product-ot a page, request, session, illetve application hatókörökben és visszaadja annak értékét. A beanek tulajdonságai a . operátorral érhetők el bármilyen mélységig beágyazva.

## Tartalom újrafelhasználása

#### include direktíva:

- akkor kerül feldolgozásra, mikor a JSP át van fordítva servlet osztállyá.
- a (statikus vagy dinamikus) tartalom hozzá lesz fűzve a JSP oldal tartalmához
- **tipikusan bannerek, szerzői jogi információk befűzésére alkalmazzák.**

**KORK ERKER ADE YOUR** 

#### Szintaxis:

```
<%@include file="filename"%>
```
#### jsp:include:

- a JSP futása közben kerül feldolgozásra.
- statikus vagy dinamikus tartalmat is hozzáfűzhetünk a JSP-hez.
- a statikus tartalom egyszerűen hozzáfűződik a hívó JSP-hez.
- · a dinamikus tartalom esetében, a kérés objektum (request) tovább lesz küldve a befűzött erőforráshoz, majd a befűzött oldal lefut és az eredmény hozzá lesz fűzve a hívó JSP válaszához (response).

**KORKARYKERKE POLO** 

#### Szintaxis:

<jsp:include page="includedPage"/>

#### pl:

### lásd: jspbasic/include/index.jsp

## Vezérlés átadása egy másik web-komponensnek

#### jsp:forward:

a Java Servlet API funkcionalitását használja fel.

#### Szintaxis:

<jsp:forward page="filename"/>

- Amikor egy include vagy forward elemet meghívunk, az eredeti kérés át lesz adva a céloldalnak.
- <span id="page-34-0"></span>• Ha további adatokat akarunk a céloldalnak átadni, ezt megtehetjük a jsp:param elem segítségével.

**KORKARYKERKE POLO** 

```
Szkript elemek Dinamikus tartalom létrehozása Kifejezés nyelv Tartalom újrafelhasználása Vezérlés átadása Visszatekintés<br>00000
```

```
<jsp:include page="...">
<jsp:param name="param1" value="value1"/>
</jsp:include>
```
Az új paraméterek hatóköre a jsp:include vagy jsp:forward hívás, azaz az új paraméterek nem érvényesek az include visszatérése után.

## egyéb példák:

- · formelemek feldolgozása: jspbasic/formElements/...
- · összetettebb pl.: jspbasic/converter/converter.jsp

## $MVC$  elv  $-$  visszatekintés

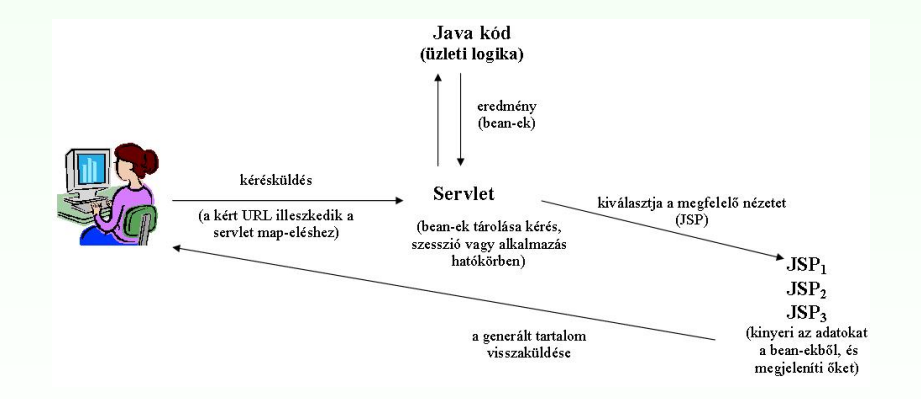

<span id="page-37-0"></span>MVC működési elv egyszerű Java Web-alkalmazás esetén

÷.

 $2990$ 

## $MVC$  elv – visszatekintés

#### MVC elv implementálása egyszerű Java Web-alkalmazás esetén

- $\bullet$  Definiáljuk az adatokat tároló bean-eket
- <sup>2</sup> A kérések lekezelésére használjunk servlet-et
	- a servlet kiolvassa a kérés paramétereket, ellenőrzi a hiányzó vagy helytelen adatokat, stb.
- **3** Töltsük fel a bean-eket
	- A vezérlő servlet meghívja az üzleti logikát, mely adatokat szolgáltat vissza. Ezeket tároljuk az 1. pontnál meghatározott bean-ekben.
- Tároljuk a bean-eket valamelyik Web-hatókörben (kérés, szesszió vagy alkalmazás hatókör)
	- · a servlet meghívja a megfelelő hatókör-objektum setAttribute metódusát, mely egy bizonyos kulcs alapján hozzáférhető referenciát tárol a megfelelő bean-re

## $MVC$  elv – visszatekintés

#### MVC elv implementálása egyszerű Java Web-alkalmazás esetén

- **•** Továbbítsunk (forward) a megfelelő JSP-re
	- a servlet kiválasztja a megfelelő nézetet (megfelelő JSP), és a RequestDispatcher forward metódusa segítségével átirányít az illető JSP-re.

### ● Kinyerjük az adatokat a bean-ekből és megmutatjuk őket

- · a JSP oldal hozzáfér a megfelelő bean-hez jsp:useBean-t használva. Attribútumként megadjuk a 4. pontnál meghatározott hatókört. Ezután jsp:getProperty-t használunk a bean tulajdonságainak megjelenítésére.
- a JSP tipikusan nem hozza létre vagy módosítja a bean-t csupán megmutatja a servlet által előkészített adatokat.

### pl. MVC elvre alapozó egyszerű Web-alkalmazás:

• mvc/index.jsp